# [Sysadministrivia](http://sysadministrivia.com/)

# **Linux, Lagers, and Late Nights**

# S4E9: "Great Walls of Fire"

**Posted** 2019-06-24 03:59 **Modified** 2019-06-24 02:05 **Comments** [0](http://sysadministrivia.com/episodes/S4E9#comments-head)

#### **Navigation**

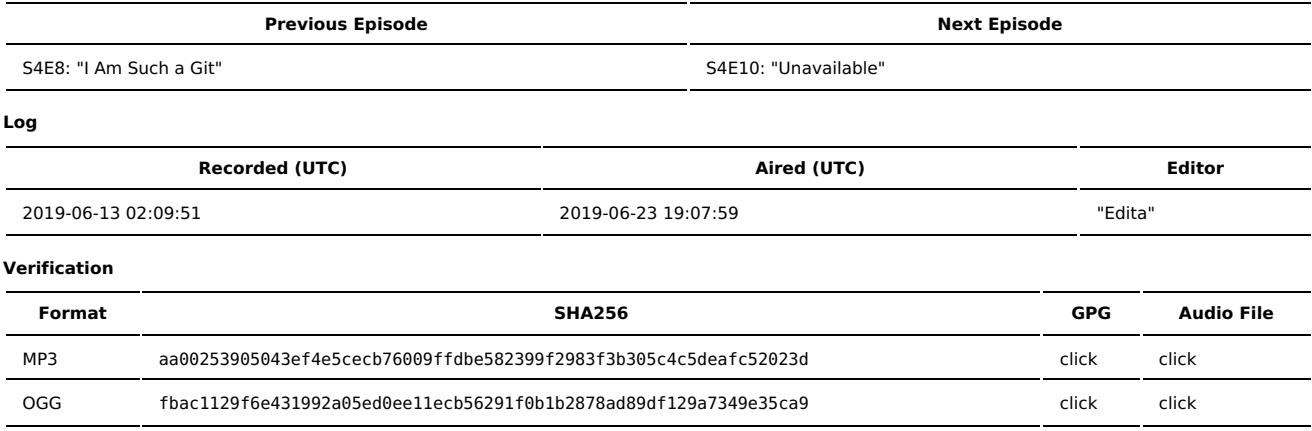

Quicklisten:

In this episode, we have a weird spliced-in Jthan and we talk about some neat firewall tricks you can do to make firewalling a little easier.

- $I$  lust the Tip
- [Notes](http://sysadministrivia.com/episodes/S4E9#notes)
- 15 [Clams](http://sysadministrivia.com/episodes/S4E9#15clams)
- **[Errata](http://sysadministrivia.com/episodes/S4E9#errata)**
- **[Music](http://sysadministrivia.com/episodes/S4E9#music)**

# **Just the Tip**

- [Fail2Ban](https://www.fail2ban.org/) is a useful tool to dynamically blacklist or greylist IP addresses based on logged attempts.
	- In addition to the presentations and documentation found on Fail2Ban's wiki, the Arch wiki [article](https://wiki.archlinux.org/index.php/Fail2ban) and [Gentoo](https://wiki.gentoo.org/wiki/Fail2ban) wiki article, as usual, have some quick reference.

## **Notes**

#### Starts at **7m51s**.

I was drinking water. Paden was drinking Coors Light and "plenty of vodka". Jthan was drinking an Alaskan Amber ale.

- Advanced firewalling tips/tricks
	- [IPset](http://ipset.netfilter.org/)
		- Arch wiki [article](https://wiki.archlinux.org/index.php/Ipset)
		- [pyroute2's](https://docs.pyroute2.org/ipset.html#module-pyroute2.ipset) interface
	- **Policy design** 
		- Always remember: **policies** control the general traffic behaviour, and **rules** control the overrides/exceptions to the policy.
		- **ALWAYS** implement outbound rules with a restrictive policy **whenever** possible! You really, really, really want to implement an outbound drop policy if you can, and take the time to craft your rules well. Your security auditors will swoon and fawn over you.
		- Policies + rules are useful for your company VPN as well! It prevents abuse of the VPN for nefarious purposes, which would possibly implicate your company. By implementing a default drop policy with several whitelisting rules (plus selective/specific pushed routes), you can ensure that they can **only** access certain Sysadministrivia resource (e.g. target IP and port/protocol).
	- Rate-limiting is immensely useful. Other people have [covered](https://making.pusher.com/per-ip-rate-limiting-with-iptables/) [this](https://blog.programster.org/rate-limit-requests-with-iptables) in some detail.
	- Remember to segregate your VPN traffic to its own VLAN, so you can easily apply access controls to it and treat it as a "kind-of-but-not-really DMZ". It helps if you run multiple VPNs with their own subnets as well, which allows you to further control access to those VPNs.
	- Also, make sure you check out the [LART!](http://tldp.org/HOWTO/Adv-Routing-HOWTO/)
	- Just having a firewall isn't enough. You need to have a **good** firewall policy, **good** firewall rules, and it needs to be regularly audited for rules that can be cleaned up.
	- You can see my "ponies page" [here](https://g.rainwreck.com/omgponies/). The configs and presentation notes (which are almost assuredly out of date) from that talk can be found in my notes dump. The [upside-down](https://g.rainwreck.com/notes/) internet HOWTO is [here.](http://www.ex-parrot.com/pete/upside-down-ternet.html)

# **15 Clams**

In this segment, Jthan shares with you a little slice of life. The title is a reference to this [video.](https://www.youtube.com/watch?v=EBxERHMUwrA) (2m16s in)

#### Starts at **49m49s**.

Jthan does a dramatic man page reading for [sleep](https://linux.die.net/man/1/sleep).

## **Errata**

- Jthan was unable to join Paden and I for the recording itself, and instead recorded his 15 Clams segment and sign-off later and we spliced it in.
- IPset support was added in 2.6.16 (for the 2.6 kernel branch) and 2.4.36 (for the 2.4 branch). A new branch of IPset was created (I think a rewrite?),
- and that requres kernel version 2.6.32 or above.
- **Martian [packets](https://en.wikipedia.org/wiki/Smurf_attack) and smurf packets are actual things.**
- The [blinkenlights](http://www.blinkenlights.nl/) ASCII-over-telnet "movie" is still up (and even has some special features if you have IPv6 available)! You can connect via the command telnet towel.blinkenlights.nl (and hit enter to get past the credits at the beginning).
- I forgot to mention it, but another handy tool in your firewalling toolkit is [SYNPROXY](https://github.com/firehol/firehol/wiki/Working-with-SYNPROXY).

## **Music**

### **Music Credits**

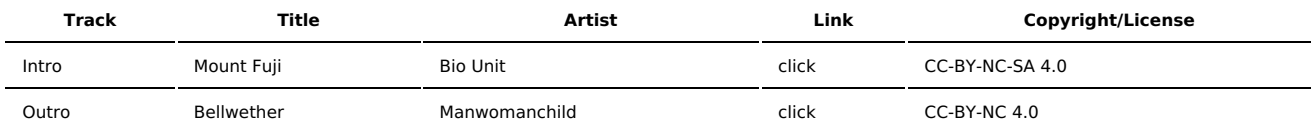

(All music is royalty-free, properly licensed for use, used under fair use, or public domain.)

**Author** [r00t^2](http://sysadministrivia.com/episodes/?author=r00t%5E2) **Categories** [Season](http://sysadministrivia.com/category/season-four/) Four

### **Comments**

There are currently no comments on this article.

Published with [Textpattern](http://textpattern.com/) CMS